### A survey of TCP-friendly congestion control

ryyang 2002.5.27

## Outline

- **TCP congestion control review**
- **TCP-friendly congestion control** 
	- RAP
	- TFRP
	- RCCM
- **Reference**

# Roundtrip time and timeout

- $\mathbb{R}^3$  **SampleRTT**: measured time from segment transmission until ACK receipt
- $\mathcal{L}^{\text{max}}$ **EstimatedRTT = (1-x)\*EstimatedRTT + x\*SampleRTT**
- $\mathcal{L}$ **Timeout = EstimatedRTT + 4\*Deviation**
- **Deviation = (1-x)\*Deviation + x\*|SampleRTT-EstimatedRTT|**
- Typical value of x: 0.1

*Video-Audio Processing Laboratory*

# **TCP Slowstart**

### Slowstart algorithm

initialize: Congwin = 1 for (each segment ACKed) Congwin++ until (loss event OR CongWin > threshold)

- **Service Service**  exponential increase (per RTT) in window size (not so slow!)
- **Service Service**  loss event: timeout (Tahoe TCP) and/or or three duplicate ACKs (Reno TCP)

Host A  $Host$  B one segment T<br>F two segments four segments time

threshold

10 11 12 13 14

### **TCP Congestion Avoidance**

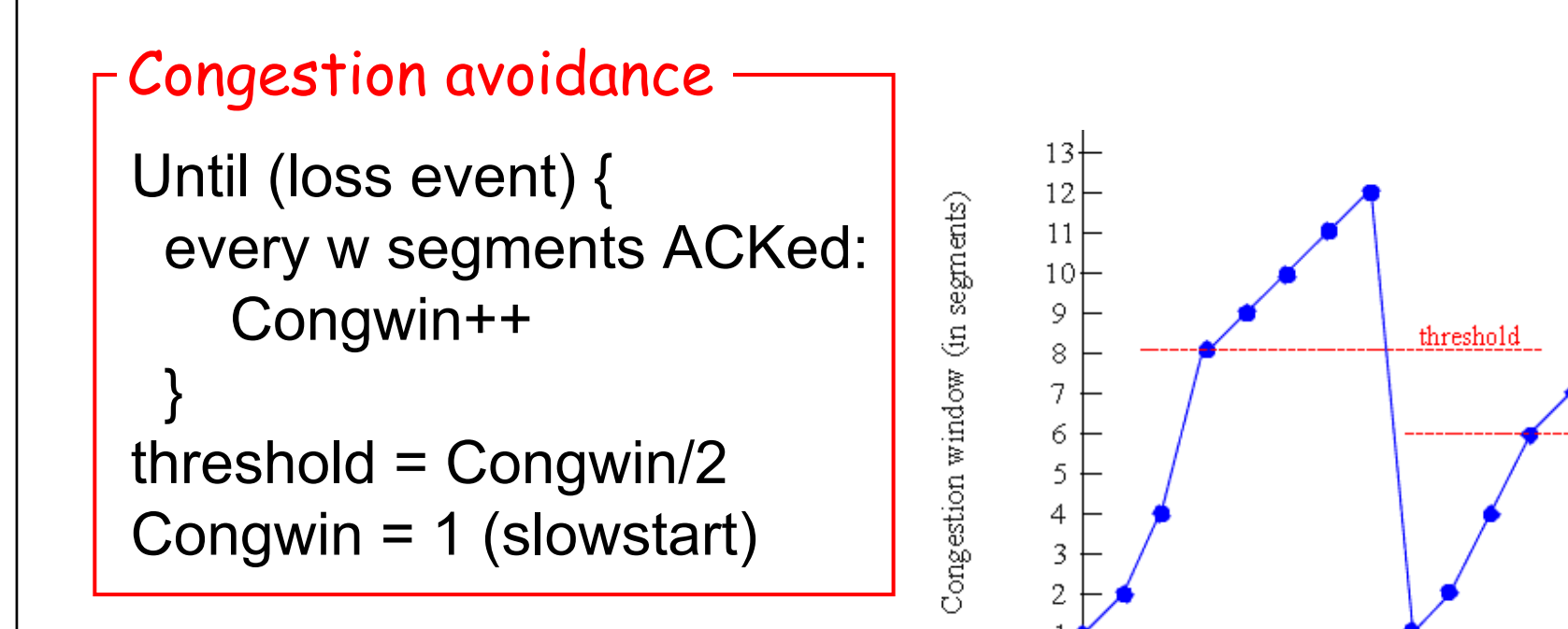

 $\overline{\phantom{0}}$ AIMD: additive increase, multiplicative decrease

Number of transmissions

8  $\mathsf{Q}$ 

# Fast retransmit & recovery

- Fast retransmit
	- Timeouts are slow (1 second is fastest timeout on most TCPs)
	- $\mathcal{L}_{\mathcal{A}}$ Use 3 duplicate ACKs to indicate a loss
- **Fast recovery** 
	- -- If there are still ACKs coming in, then no need for slow start
	- -Divide cwnd by 2 after fast retransmit

*Video-Audio Processing Laboratory*

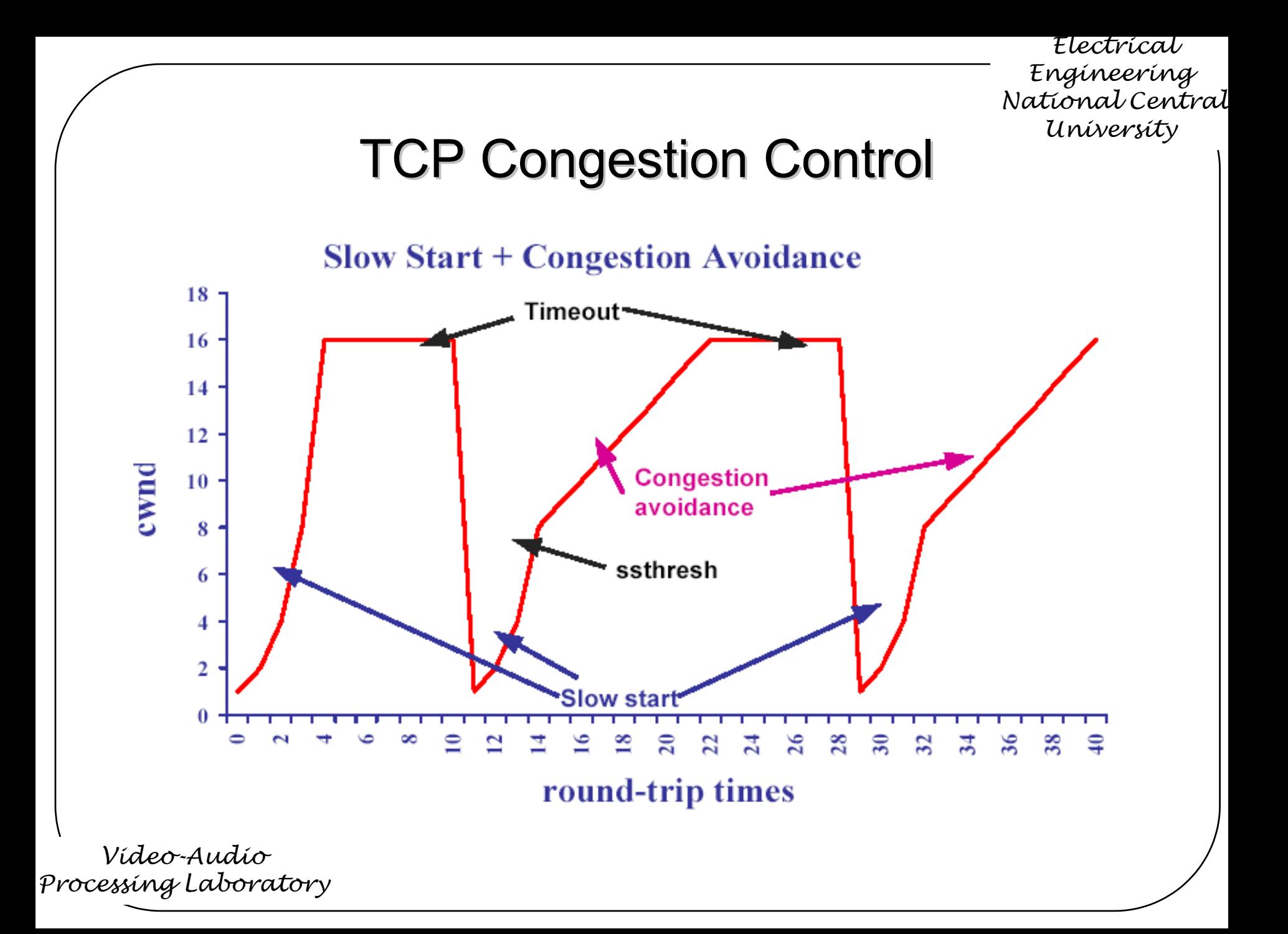

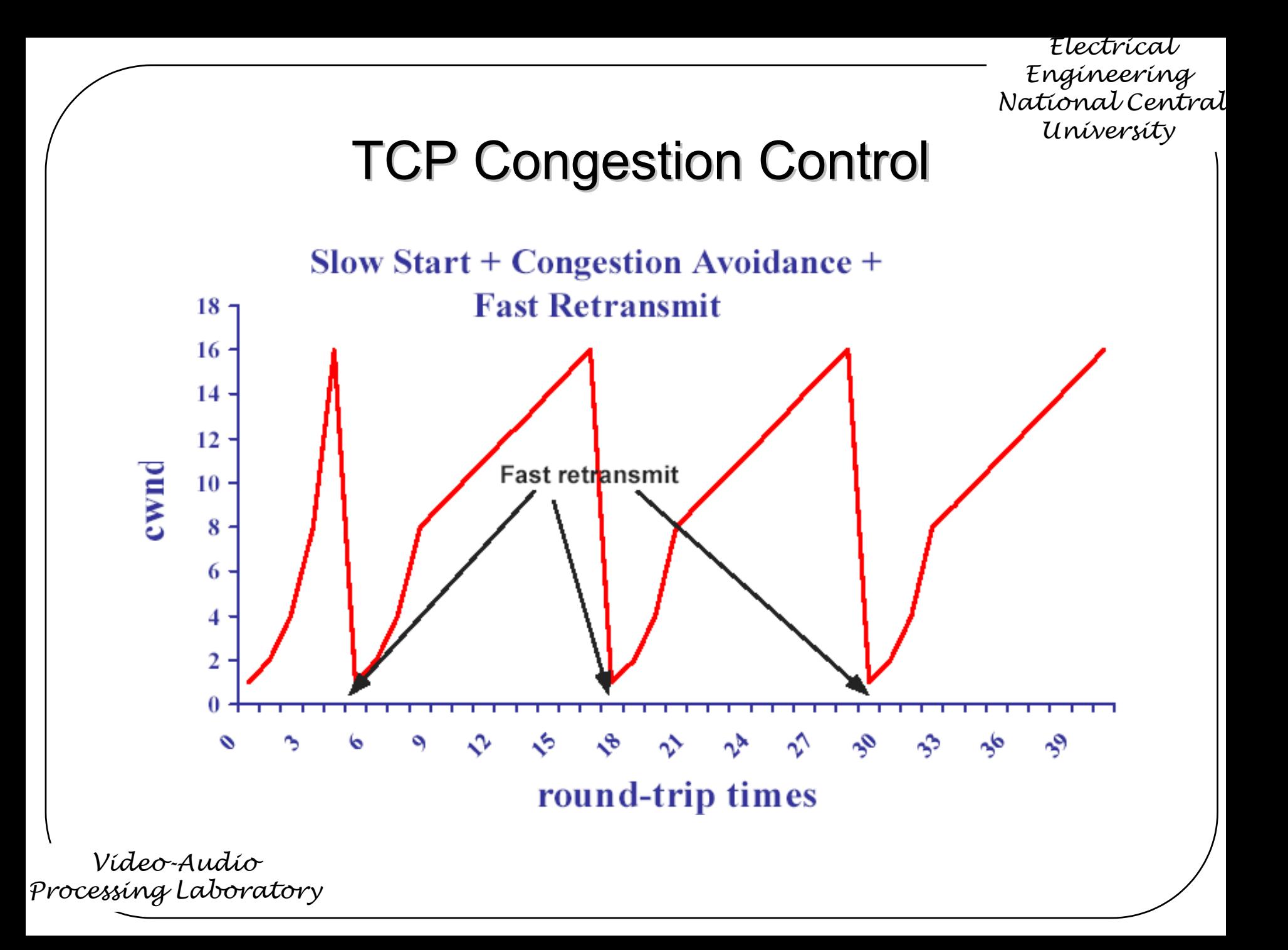

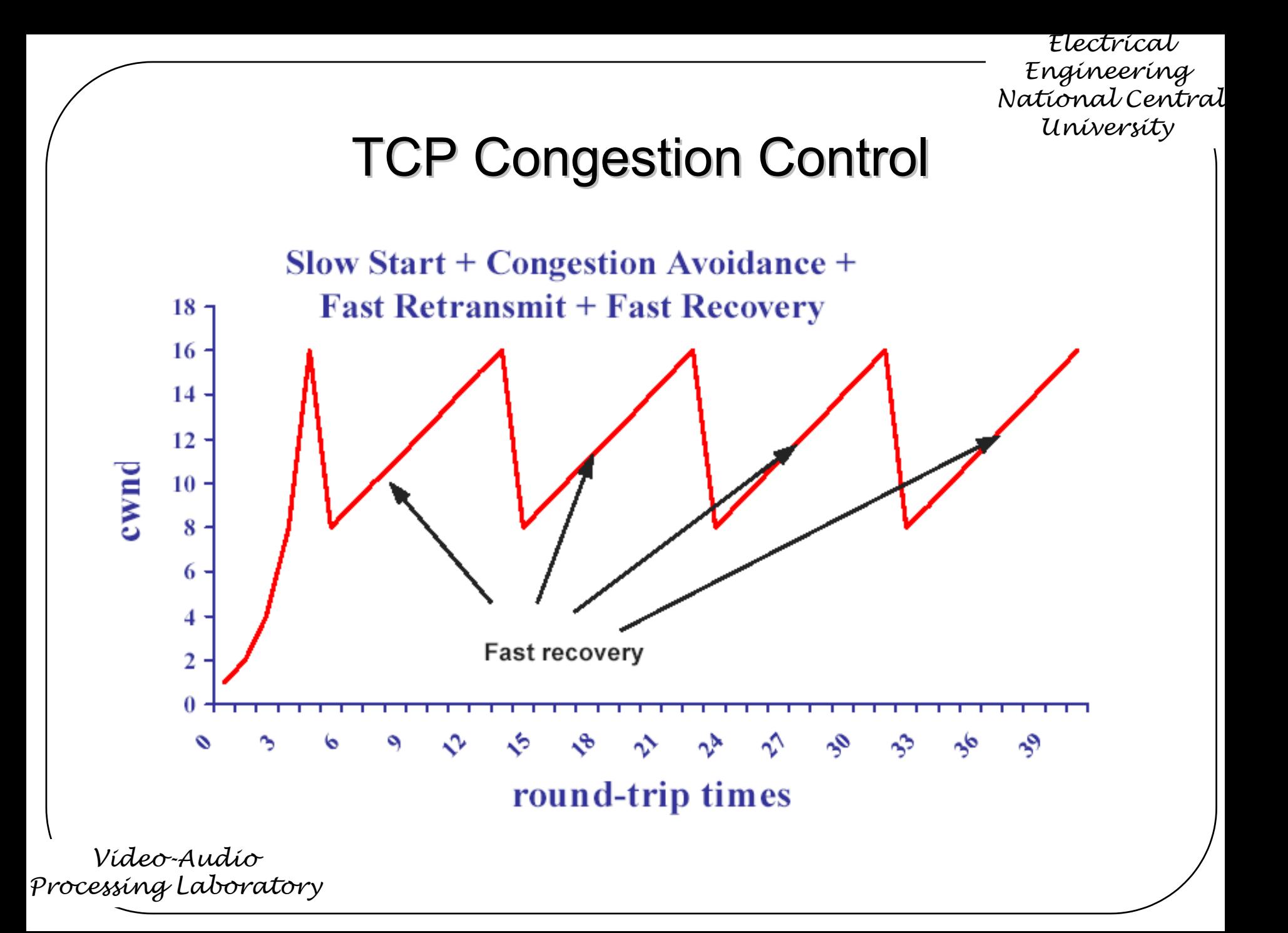

# TCP congestion control TCP congestion control

- **TCP Tahoe** 
	- Slow Start, Fast Retransmission, Congestion Avoidance
- $\mathcal{L}^{\text{max}}$  Reno
	- Tahoe + Fast Recovery
- **NewReno** 
	- $\mathcal{L}_{\mathcal{A}}$ - Reno + Hoe's partial ACK change that keeps TCP in FR

**SACK** 

 $\mathcal{L}_{\mathcal{A}}$ - Selective Acknowledgments

# Why TCP-friendly congestion control

- Real-time services usually transmit by UDP/RTP, but traditional UDP have not congestion control
- When more and more real-time services are deliver in the network, TCP's services can't obtain the fair bandwidth
- TCP-friendly manner using only a fair share of available bandwidth relative to other majority TCP streams
- Our target rate of real-time service can set by TCP-friendly congestion control to estimate the available bandwidth

*Video-Audio Processing Laboratory*

# RAP congestion control

- RAP: Rate Adaptation Protocol
	- Rate-based and single-rate
	- -A simple AIMD scheme for unicast flows
	- -Each data packet is acknowledged by receiver
	- - The decisions on rate increase or decrease are made once per sRTT
	- -Congestion detect by timeout and gap in sequence space

*Video-Audio Processing Laboratory*

# RAP congestion control

Increase algorithm

> *i* $i = \frac{I}{I}$ *PacketSize* $S_i = \frac{S_i}{S_i}$  $IPG_i+C$  $IPG_{i+1} = \frac{IPG_i * C}{T}$ *i*  $i_{i+1} = \frac{IPG_i}{IPG_i + I}$  $+1 =$ \* $1 = \overline{\phantom{1}}$

$$
\alpha = S_{i+1} - S_i = \frac{PacketSize}{C}
$$

**Service Service** Decrease algorithm

$$
S_{i+1} = \beta S_i \qquad \text{IPC}_{i+1} = \text{IPC}_i / \beta \qquad \beta = 0.5
$$

IPG: inter packet gap S: transmission rate

C: constant time(smoothed RTT)  $\alpha$ : step height

## TFRP

- TFRP:TCP-friendly transport protocol
	- Do not address how to measure RTT (RTCP in other paper)
	- -Using TCP's steady-state throughput model to adjust rate
	- -Multicast and multirate
	- -Rate-based congestion control

*Video-Audio Processing Laboratory*

### TFRP

$$
S = W * \frac{MTU}{RTT}
$$
  
\n
$$
BW = 0.75 * W * \frac{MTU}{RTT}
$$
  
\n
$$
Loss = \frac{1}{(\frac{W}{2} + (\frac{W}{2} + 1) + \dots + W)}
$$
  
\n
$$
Loss \sim \frac{8}{3 * W^{2}}
$$
  
\n
$$
W \sim \sqrt{\frac{8}{3 * Loss}}
$$

*Video-Audio Processing Laboratory* S: average sending rate

W:when packet dropped, the TCP connection's window size

BW:TCP connection receives average bandwidth

Loss:packet loss rate

TFRP

$$
BW = 1.22 * \frac{MTU}{RTT * \sqrt{Loss}}
$$

- When loss rate up to 5%, as the loss rate increases, it begins to overestimate the bandwidth received by a TCP connection
- It does not apply at all for loss rate of 15% or more. When steady-state model, W at least 4 packet when a packet drop. Thus this model does not apply for W<4, which corresponds to Loss>0.16

*Video-Audio Processing Laboratory*

## **RCCM**

- RCCM: Receiver-based congestion control mechanism
	- Some manner focus on TCP-friendliness but might result in inefficient usage resource
	- $\mathcal{L}_{\mathcal{A}}$ RTT estimate by both sender and receiver
	- $\mathcal{L}_{\mathcal{A}}$ - RTSP and feedback by RTP/RTCP

*Video-Audio Processing Laboratory*

## RCCM

- $\blacksquare$  RTT  $_{\sf sample}$  = T<sub>TR</sub> T<sub>FS</sub> T<sub>FE</sub>
- RTT<sub>estimate</sub> =  $\alpha$  \* RTT<sub>estimate</sub> + (1- $\alpha$ ) \* RTT<sub>sample</sub>
- $\blacksquare$  T<sub>TR</sub> : The feedback send time at the receiver
- $\blacksquare$  T<sub>FS</sub>: The feedback response receive time at the receiver
- $\blacksquare$  T<sub>FE</sub> : The elapsed time at the sender

*Video-Audio Processing Laboratory*

## **RCCM**

- Rate $_{\text{estimate}}$  = Rate<sub>i-1</sub>  $*$  (Cong<sub>degree</sub>?(1+C<sub>CD</sub>):1:(1-C<sub>CD</sub>))
- **If (no packet loss)** 
	- Rate<sub>AI</sub>=Rate<sub>i-1</sub> + PacketSize<sub>average</sub>/RTT<sub>estimate</sub>
	- $\mathcal{L}_{\mathcal{A}}$ - Rate<sub>i</sub> = max(min(Rate<sub>estimate</sub>, Rate<sub><sub>AI</sub>\* (1+C<sub>AI</sub>), Rate<sub>max</sub>),</sub>  $Rate_{Al}*(1-C_{Al})$
- **If (packet loss)** 
	- Rate<sub>MD</sub>=  $\beta$ \* Rate<sub>i-1</sub>
	- $\mathcal{L}_{\mathcal{A}}$ - Rate<sub>i</sub> = min(max(Rate<sub>estimate</sub>, Rate<sub>mD</sub> \* (1+C<sub>MD</sub>), Rate<sub>min</sub>), Rate<sub>MD</sub> \* (1-C<sub>MD</sub>))

## RCCM

- $\blacksquare$  T<sub>j</sub> = T<sub>j-1</sub> + PacketSize<sub>j</sub> / Rate<sub>i</sub>
- TargetRate<sub>i</sub> = Rate<sub>i</sub> + C<sub>slope</sub> × 0.5 × (Rate<sub>i</sub> Rate<sub>i-1</sub>)+  $\textsf{C}_{\sf{buffer}} \times \;$ (Buffer $_{\sf{TxRef}}$  - Buffer $_{\sf{TxLev}}$ )
- **TargetRate**<sub>i</sub> =  $\mu$  x TargetRate<sub>i</sub> + (1- $\mu$ ) x TargetRate<sub>i-1</sub>
- C<sub>slope</sub> set 0.5 when increase, set 1 when decrease
- $\blacksquare$  C<sub>buffer</sub> assigned to 0.7

*Video-Audio Processing Laboratory*

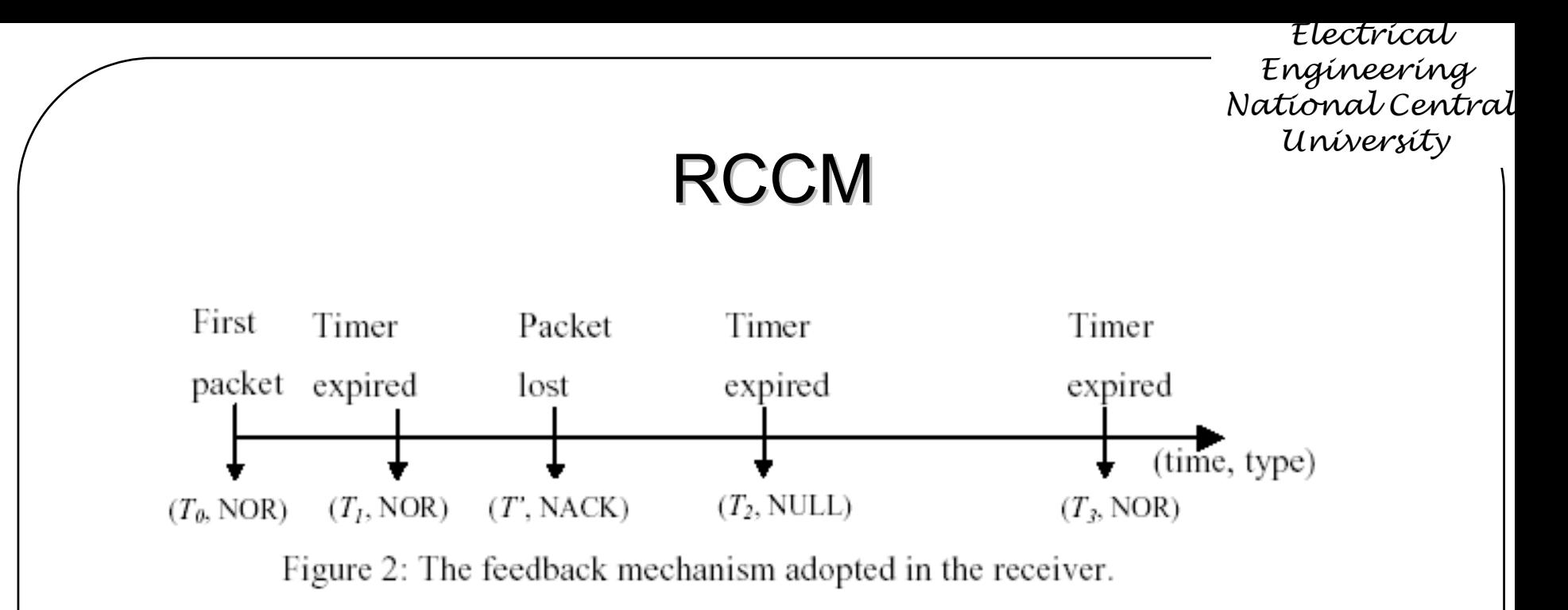

### $\blacksquare$  T<sub>2</sub>-T'=T<sub>wait</sub> set adaptively to handle out of order packets  $\blacksquare$  N<sub>decrease</sub> use for multiple packet loss

*Video-Audio Processing Laboratory*

### RCCM

- 6 sets of different flows numbers and 4 delay situation in the bottleneck link
- Each simulation length set to 150s

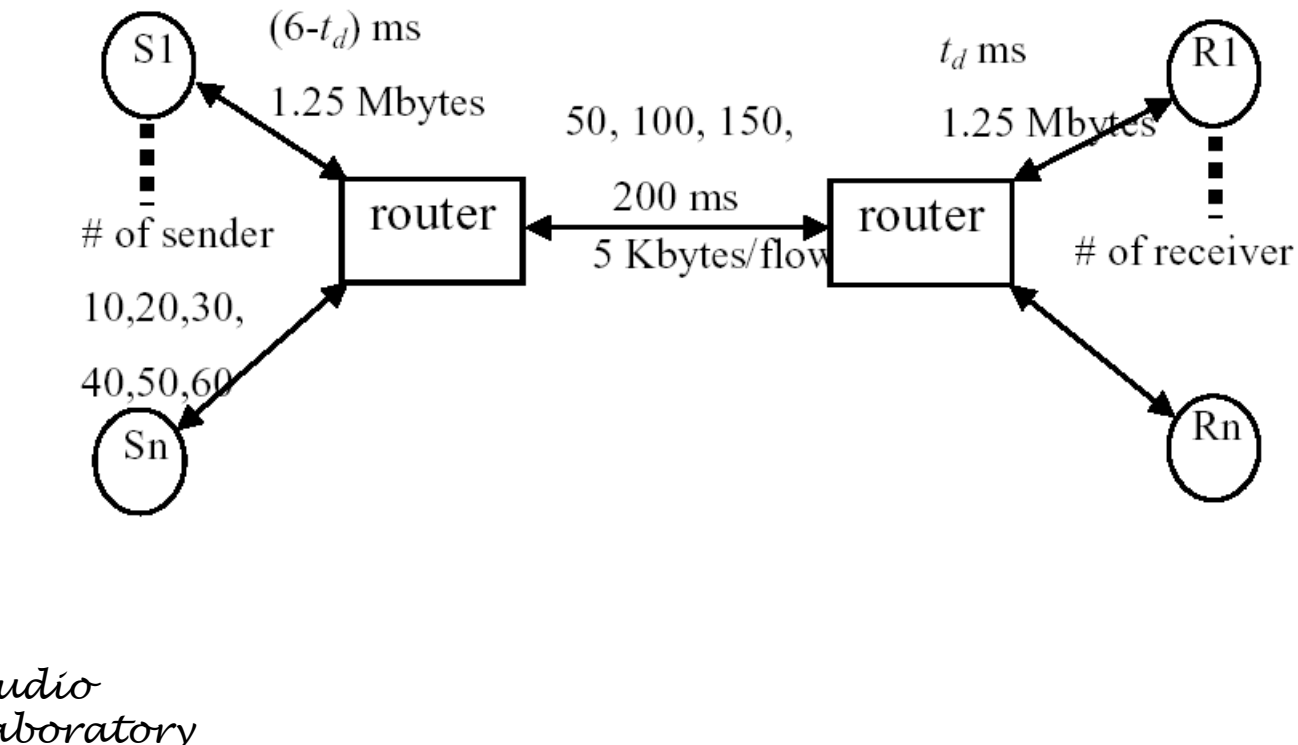

### **RCCM performance**

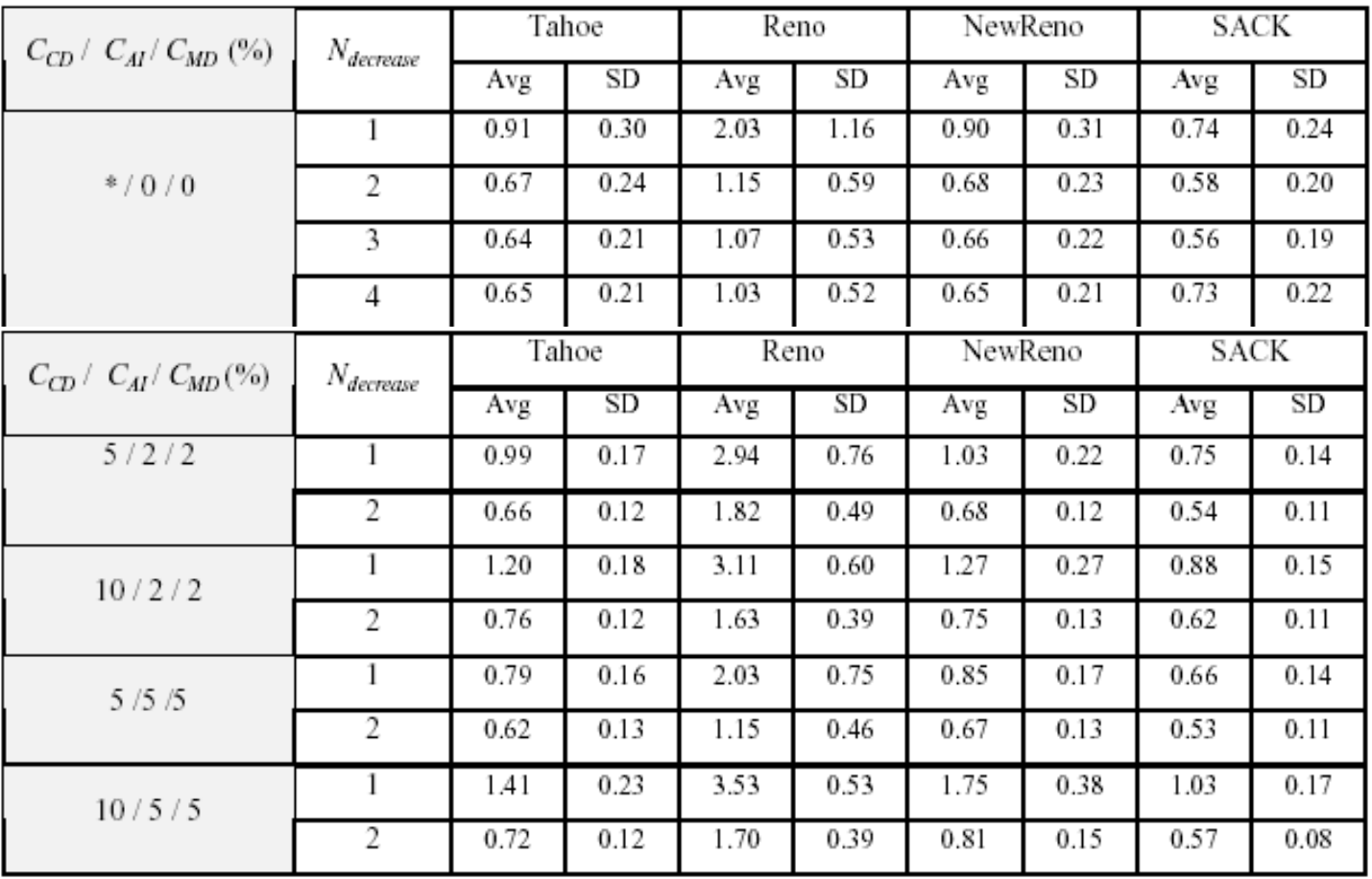

# **RCCM** performance

Max rate=40kbps, min rate=20kbps, initial rate=32kbps

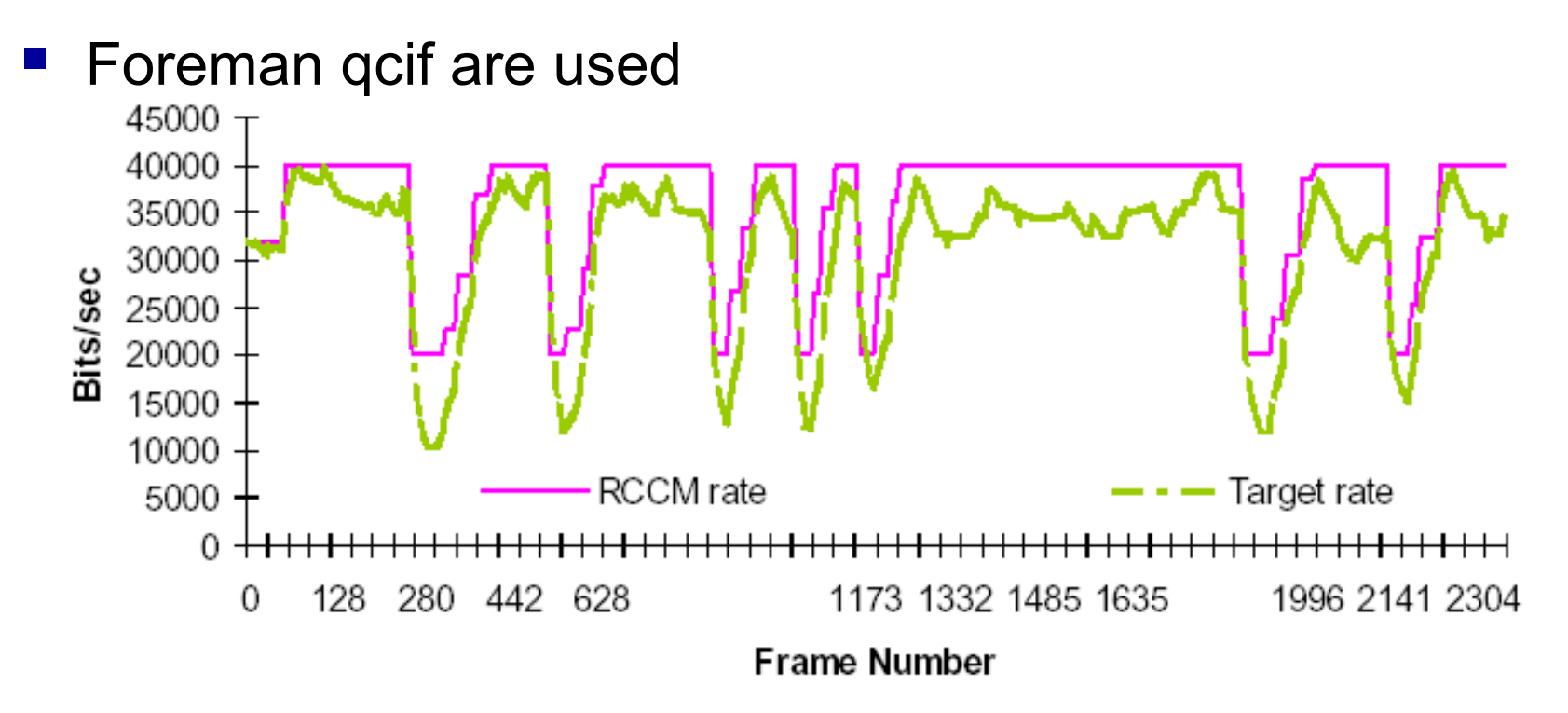

## **RCCM** performance

#### **The Second** Initial frame rate = 5f/s

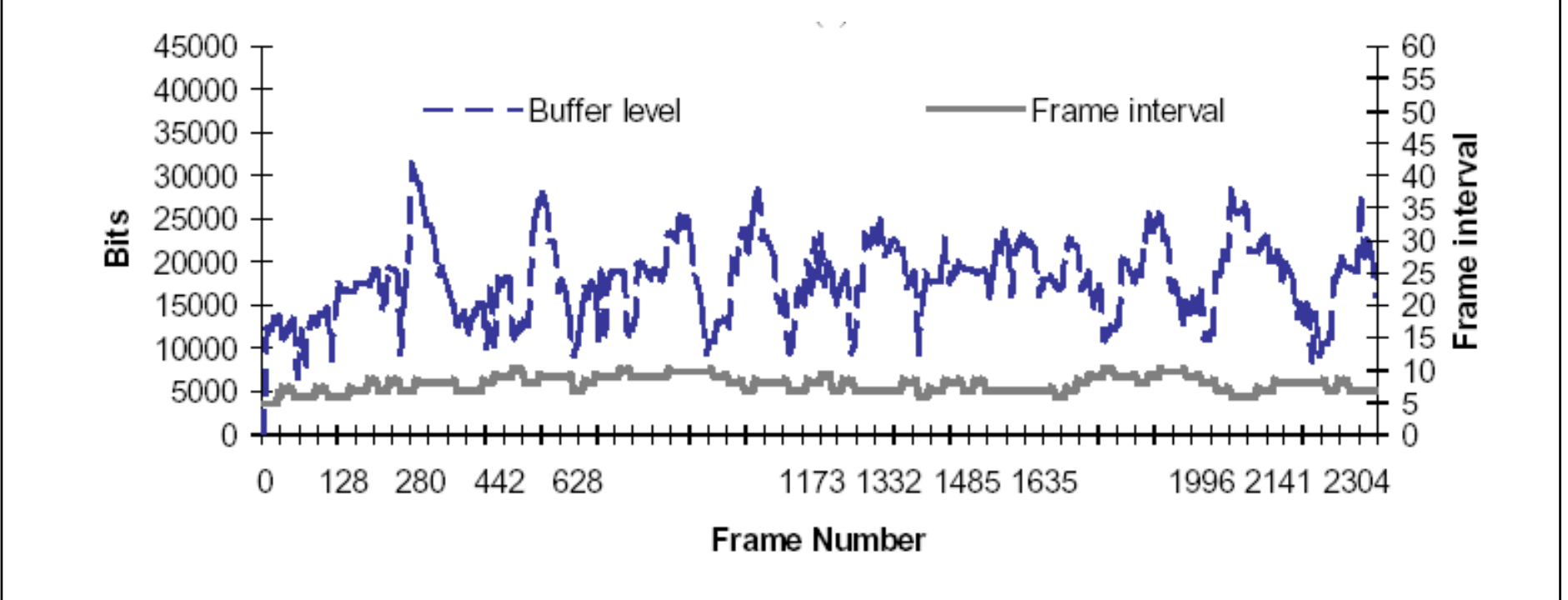

## **RCCM** performance

#### Constant frame rate

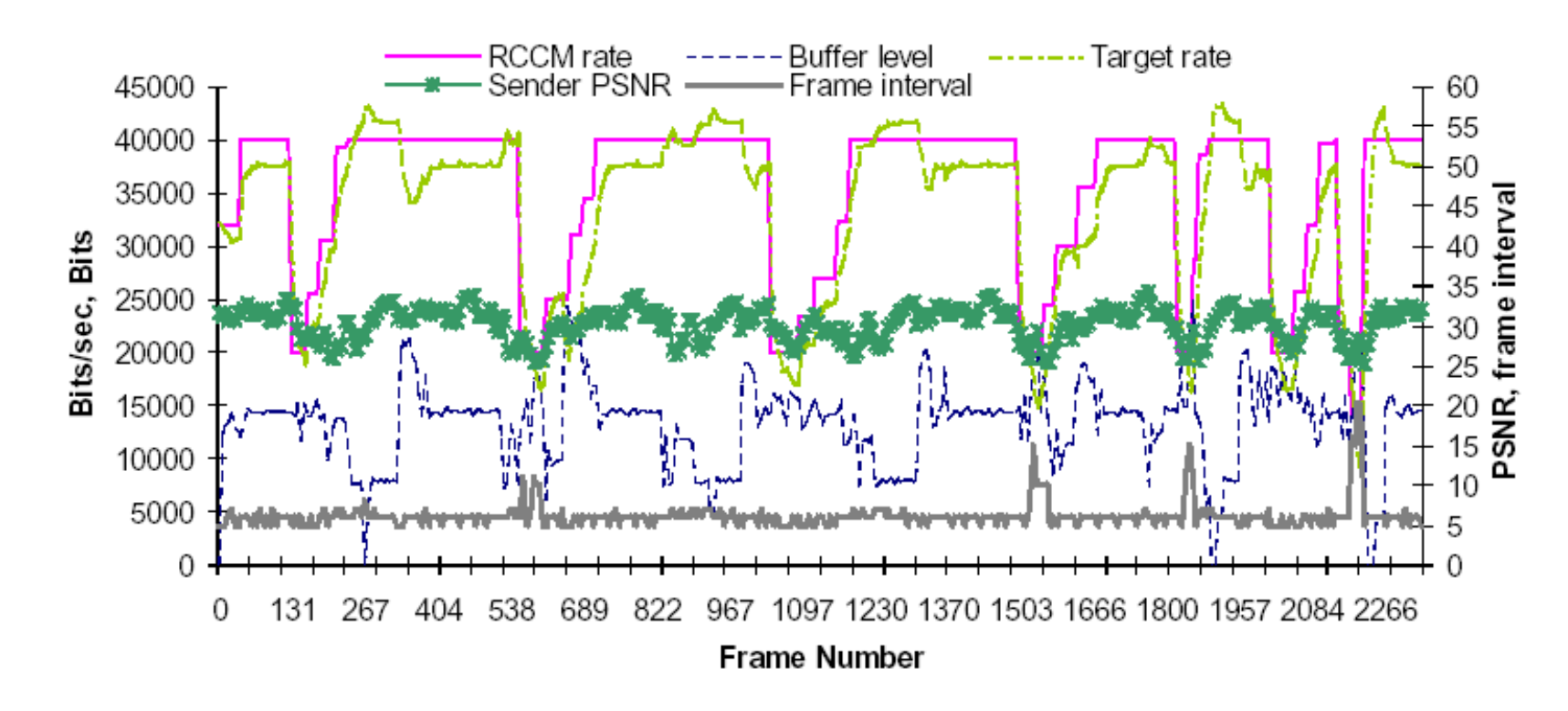

# RCCM performance

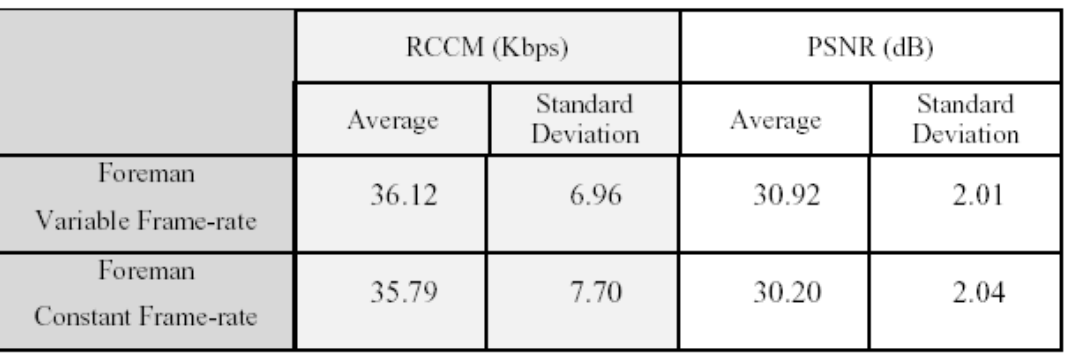

- The RCCM module with the available bandwidth estimator provides the bandwidth consumption level to minimize the packet loss in a TCP-friendly manner.
- The real-time variable frame-rate controller at the encoder responds by tailoring the stream to fit the available bandwidth and meet the end-to-end delay requirement.

## Reference

- "Computer networking", James F.Kurose, Keith W. Ross
- "A survey on TCP-Friendly congestion control", Joerg Widmer, Robert Denda, and Martin Mauve, Praktische Informatik IV, University of Mannheim, Germany

### TFRP

- - TCP-Friendly unicast Rate-Based flow control, Jamshid Mahdavi & Sally Floyd, January 1997 [http://www.psc.edu/networking/papers/tcp\\_friendly.html](http://www.psc.edu/networking/papers/tcp_friendly.html)
- $\mathcal{L}^{\text{max}}_{\text{max}}$ - Real-Time internet video using error resilience scalable compression and TCP-Friendly transport protocol, Wai-tian Tan & Avideh Zakhor, IEEE transactions on multimedia,1999

## Reference

### RAP

- RAP:An End-to-End Rate-based congestion control mechanism for realtime streams in the Internet, Reza Rejaie, Mark Handley, Deborah Estrin, Proc. IEEE INFORCOM, Mar. 1999

### RCCM

- $\mathcal{L}^{\text{max}}_{\text{max}}$  An end-to-end congestion control mechanism for internet video, Young-Gook Kim, Yon Jun Chung, Jong Won Kim, C.- C. Jay Huo,
- *Video-Audio* C.-C. Jay Kuo*Processing Laboratory*  $\mathcal{L}^{\text{max}}_{\text{max}}$  TCP-friendly internet video streaming employing variable frame-rate encoding and interpolation, IEEE transactions on circuits and systems for video technology, John-Won Kim, Young-Gook Kim, Hwang-Jun Song, Tien-Ying Kuo, Yon Jun Chung, and